## UMOWA LICENCYJNA

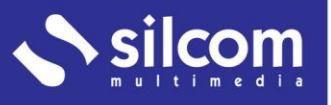

Niniejsza Umowa licencyjna (dalej też jako Umowa) jest umową pomiędzy Panem/Panią/Państwem jako osobą fizyczną bądź prawną, będącą użytkownikiem końcowym (dalej jako Użytkownik), który nabył program komputerowy od firmy SILCOM Multimedia Polska, Sp. z o.o. lub jej autoryzowanego sprzedawcy i firmy SILCOM Multimedia Polska, Sp. z o.o. z siedzibą: Plac Św. Krzyża 1/8, 43-400 Cieszyn, Polska, nr identyfikacyjny organizacji: 63 32 26 84 (dalej jako Autor) i dotyczy programu komputerowego wydanego przez Autora (dalej jako Produkt).

Z chwilą otwarcia ochronnego opakowania Produktu lub aktywowania produktu przy pomocy klucza aktywacyjnego, potwierdza Pan/Pani, że akceptuje warunki niniejszej Umowy, rozumie je, a także, iż są one dla Pana/Pani obowiązujące.

W sytuacji, gdy Pan/Pani nie akceptuje warunków użytkowania Produktu zawartych w niniejszej Umowie licencyjnej, należy nie otwierać ochronnego opakowania, ani nie używać klucza aktywacyjnego, lecz zwrócić kompletny pakiet oprogramowania lub klucz aktywacyjny Autorowi wraz z powiadomieniem, o nieakceptacji Umowy licencyjnej. Zamówienie zostanie wówczas anulowane i Autor/Sprzedawca zwróci Panu/Pani zapłaconą kwotę za Produkt.

## LICENCJA NA PRODUKT

Produkt jest chroniony prawami autorskimi oraz umowami międzynarodowymi o prawach autorskich a także innymi aktami prawnymi i umowami dotyczącymi własności intelektualnej.

Produkt nie jest przeznaczony do dalszej sprzedaży. Od Autora uzyskuje Pan/ Pani jedynie prawa (dalej jako "Licencja") do użytkowania tego programu.

Niniejsza Umowa licencyjna określa, na jakich warunkach Użytkownik jest uprawniony do instalowania i używania Produktu na osobistym lub przenośnym komputerze, serwerze lub innym urządzeniu umożliwiającym instalację, uruchomienie i użytkowanie Produktu (dalej jako "Urządzenie").

## LICENCJA GRUPOWA DLA SZKOLNEJ SIECI KOPUTEROWEJ

Licencja jest udzielona na czas nieokreślony i jest ważna tylko na terytorium Rzeczypospolitej Polskiej.

Licencja jest udzielona do użytku na ograniczonej liczbie komputerów osobistych w jednej lokalnej sieci Użytkownika umieszczonej w siedzibie głównej Użytkownika. Zakres licencji (liczba PC, na których można Produkt instalować i użytkować) jest określony na fakturze wystawionej przez Autora. W przypadku, gdy lokalna sieć przekracza obiekt głównej siedziby Użytkownika lub Użytkownik zamierza użytkować Produkt również w innych obiektach Użytkownika w innych sieciach lokalnych, niezbędne jest posiadanie dodatkowej licencji dla każdego kolejnego fizycznego obiektu czy każdej kolejnej lokalnej sieci komputerowej Użytkownika.

Użytkownik uprawniony jest do używania Produktu jedynie dla własnych potrzeb i wyłącznie na komputerach, które są jego własnością.

SILCOM Multimedia Polska, Sp. z o.o. Motelowa 21 43-400 Cieszyn

Tel.: +48 602 451 588

e-mail: info@silcom-multimedia.pl http://www.silcom-multimedia.pl

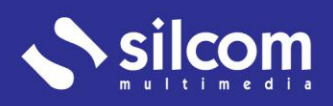

## INNE POSTANOWIENIA

Nie wolno sporządzać kopii, dokonywać przekładu na inny język, opracowywać, przerabiać czy też w inny sposób zmieniać Produktu dla własnych potrzeb, czy dla potrzeb osób trzecich, z wyjątkiem przypadku, gdy chodzi kopię zapasową, konieczną do użytkowania Produktu.

Stosunek umowy, a tym samym prawo Użytkownika do korzystania z oprogramowania, wygaśnie w momencie, kiedy Użytkownik w sposób nieuprawniony sporządzi kopię Produktu w jakiejkolwiek formie, trwałą lub tymczasową lub też sporządzi nieuprawniony przekład , opracowanie, dokona przeróbki czy innej zmiany Produktu lub umożliwi używanie Produktu innej osobie, włącznie z wynajmem, pożyczaniem lub w inny sposób naruszy Ustawę o prawach autorskich. W przypadku gdy stosunek umowy wygaśnie, Użytkownik nie ma praw do zwrotu kosztów zakupu Produktu czy nawet ich części. W takim przypadku, pierwotny Użytkownik zobowiązany jest do całkowitego usunięcia Produktu z wszystkich urządzeń lub zniszczenia w inny sposób wszystkich jego kopii. W przypadku każdego naruszenia warunków niniejszej Umowy licencyjnej lub Ustawy o prawach autorskich, Użytkownik jest zobowiązany zapłacić Autorowi karę umowną w wysokości 5.000 PLN. Użytkownik jest zobowiązany do pokrycia szkód, jakie Autor poniósł w wyniku używania przez Użytkownika Produktu niezgodnie z Umową licencyjną.

Jako Użytkownik, po zapłaceniu za Produkt, ma Pan/Pani prawo, do bezpłatnych porad dotyczących Produktu w formie pisemnej a także telefonicznie, internetowo, za pośrednictwem poczty elektronicznej oraz do ewentualnego rozszerzenia licencji po obniżonej cenie a także zakupu nowych wersji oprogramowania po obniżonej cenie.

Wszelkie ryzyka związane użytkowaniem niniejszego Produktu ponosi Użytkownik. Autor w żadnym wypadku nie ponosi odpowiedzialności za szkodę powstałą w wyniku użytkowania Produktu, jakakolwiek by ona była.

Licencję dotyczącą użytkowania Produktu można nieodpłatnie przenieść na inną osobę jedynie wraz z zobowiązaniami wynikającymi z Umowy licencyjnej, przy czym osoba dokonująca takiego przeniesienia jest zobowiązana do pisemnego poinformowania Autora o tym fakcie w terminie do siedmiu dni od zawarcia umowy o takim przeniesieniu wraz z podaniem następujących danych osoby, na którą zostały przeniesione prawa: nazwa (imię i nazwisko), siedziba (miejsce zamieszkania), numer identyfikacyjny organizacji (PESEL). Przeniesienie wchodzi w życie z dniem doręczenia Autorowi wyżej opisanego powiadomienia. Przejmujący wstępuje w prawa i obowiązki Użytkownika.

Autor zastrzega sobie prawo do zmiany Umowy licencyjnej. Nowa umowa licencyjna będzie opublikowana na stronach internetowych Autora najpóźniej jeden dzień przed wejściem w życie.

Umowa licencyjna podlega Ustawie o prawach autorskich oraz Kodeksowi handlowemu.

Niniejsza Umowa licencyjna nabywa mocy prawnej z dniem 01.09.2014 i obowiązuje do momentu wydania nowej umowy licencyjnej.

David Formánek, przedstawiciel zarządu, SILCOM, CD-ROM&Multimedia, Sp. z o.o.

SILCOM Multimedia Polska, Sp. z o.o. Motelowa 21 43-400 Cieszyn

Tel.: +48 602 451 588

e-mail: info@silcom-multimedia.pl http://www.silcom-multimedia.pl